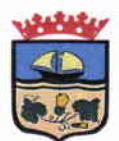

República de Chile I. Municipalidad de Zapallar Secretaría Municipal

# DECRETO DE ALCALDIA Nº 6.905 / 2015.

# ZAPALLAR, 02 de Diciembre de 2015,

## **VISTOS:**

LOS ANTECEDENTES: Las facultades que me confiere la Ley Nº 18.695 de 1988 "Orgánica Constitucional de Municipalidades", modificada por la Ley Nº 19.130 de fecha 19 de Marzo de 1992; Ley Nº 20.033 de Julio del 2005; Sentencia de Proclamación Rol N° 320-2012 del Tribunal Electoral Regional de Valparaíso, de fecha 30 de Noviembre del 2012 que me nombra Alcalde de la Comuna; 6.284/2015, de fecha 02 de Noviembre de 2015, que nombra Alcalde Subrogante a don Hernán Ortiz Gálvez.

## **CONSIDERANDO:**

- Memorándum N° 1542/2015, de fecha 02 de Diciembre de 2015, emitido por el Encargado de Adquisiciones y Licitaciones (S).
- · Decreto de Alcaldía N° 1.438/2015 de fecha 09 de Marzo de 2015 que aprobó Contrato "Contrato de Difusión Radial, suscrito entre la Municipalidad de Zapallar y Comunicaciones e Inversiones Cesar Ramos Silva E.I.R.L."
- Modificación N° 1 Contrato de Difusión Radial entre la Municipalidad de Zapallar y / Comunicaciones e Inversiones Cesar Ramos Silva E.I.R.L.

## **DECRETO:**

APRUEBASE Modificación Nº 1 Contrato "DIFUSION RADIAL", suscrito entre la llustre Municipalidad de Zapallar e Comunicaciones e Inversiones Cesar Ramos Silva E.I.R.L., de fecha 01 de Diciembre de 2015, según siguiente detalle:

En Zapallar, a 01 de Diciembre de 2015, comparece, por una parte, la ILUSTRE MUNICIPALIDAD DE ZAPALLAR, Corporación Autónoma de Derecho Público, Rol Único Tributario Nº 69.050.400-6, representada legalmente por su Alcalde don NICOLÁS NATANIEL COX URREJOLA, chileno, casado, empleado público, cédula nacional de identidad Nº ambos domiciliados, para estos efectos, en calle Germán Riesco Nº 399, comuna de Zapallar, Quinta Región, en adelante indistintamente la MUNICIPALIDAD o el MANDANTE; por la otra parte, compareceCOMUNICACIONES E INVERSIONES CESAR RAMOS SILVA E.I.R.L., Rut. N°76.026.183-1, representada, según se acreditará por don CÉSAR AUGUSTO RAMOS SILVA, Cédula de Identidad N°13.651.693-0, domiciliado para estos efectos en Av. Uruguay 556, oficina 308, Valparaíso, en adelante el CONTRATISTA o PROVEEDOR; los comparecientes vienen en celebrar el siguiente contrato, que se regirá por las cláusulas que se pasan a exponer

PRIMERO: ANTECEDENTES.- Que con fecha 20 de febrero de 2015 se celebró entre las partes el contrato de difusión radial por medio de la Radio Dulce, perteneciente al CONTRATISTA, el que en su cláusula cuarta consignaba un valor mensual neto de \$370.000.- y un valor mensual bruto de \$440.300.- IVA. Incluido; valores que fueron presentados por el Contratista al momento de cotizar el servicio, esto es, antes de la contratación. Sin embargo, y producto a que éste venía presentando facturas exentas de IVA. se le consultó la naturaleza de las facturas que emitía, a lo que éste, en carta de fecha 19 de noviembre del presente, reconoció haber cometido un error en la entrega de la cotización del servicio, toda vez que el servicio que este presta se

 $\mathbf{I}$ 

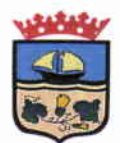

República de Chile I. Municipalidad de Zapallar Secretaría Municipal

encuentra exento de IVA de acuerdo al Decreto Ley N°825, de 1974, sobre Impuesto a las Ventas y Servicios, sin embargo, el valor ofertado como bruto corresponde al valor total exento de IVA. ofertado por su servicio.

La rectificación de la cotización del CONTRATISTA ha sido aceptada por el Municipio.

SEGUNDO: Que, en razón a lo señalado en la cláusula precedente, las partes vienen en rectificar la cláusula cuarta del contrato, en definitiva,

#### Donde dice:

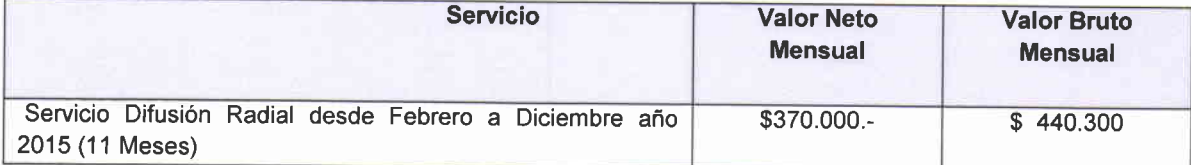

Debe decir:

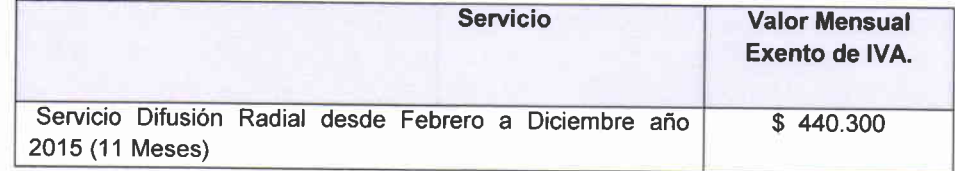

Dado que se trata de una actividad exenta de IVA el CONTRATISTA debe emitir para el pago de los servicio una factura exenta o no afecta a IVA.

TERCERO: SUPLETORIEDAD.- En todo lo no estipulado en la presente Modificación N° 1 de contrato, regirá con pleno vigor las disposiciones contenidas en el contrato de fecha 20 de febrero de 2015, refrendado mediante Decreto Alcaldicio N° 1438/2015 de fecha 09 de marzo de 2015; los términos de referencia y demás documentos fundantes, todos los cuales forman parte integrante del presente instrumento para todos los efectos legales.-

CUARTO: EJEMPLARES.- El presente instrumento se firma en cuatro ejemplares de idéntico tenor y data, quedando tres ejemplares en poder de la llustre Municipalidad de Zapallar, y un ejemplar en poder del CONTRATISTA -

QUINTO: PERSONERIA.- La personería de don HERNÁN ORTIZ GALVEZ para representar a la ILUSTRE MUNICIPALIDAD DE ZAPALLAR como Alcalde Subrogante, consta Decreto Alcaldicio N°6284/2015, de fecha 02 de noviembre de 2015.- La personería de don CÉSAR AUGUSTO RAMOS SILVA para representar al CONTRATISTA consta en escritura pública de constitución de E.I.R.L. de fecha 13 de junio de 2008, otorgada ante Notario Público Titular de Valparaíso, don Manuel Jordán López. Documentos que no se insertan por ser conocidos de las partes y a su expresa solicitud.-

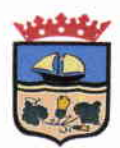

República de Chile I. Municipalidad de Zapallar Secretaría Municipal

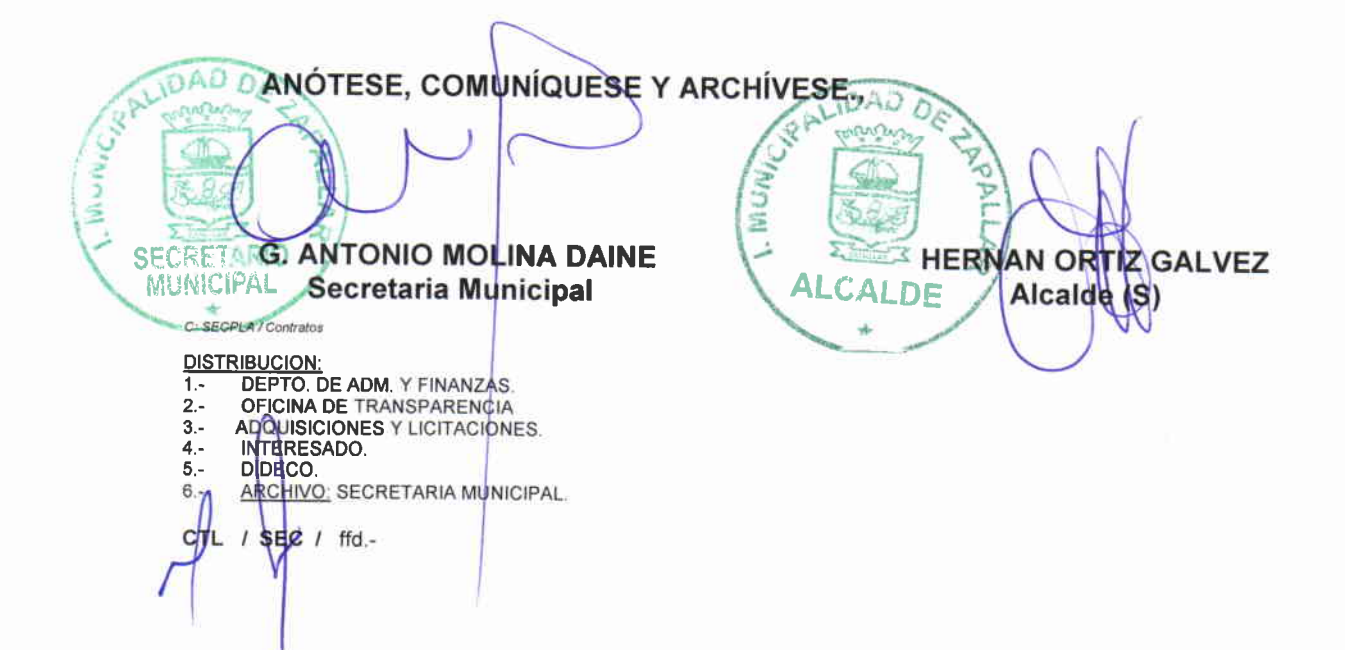